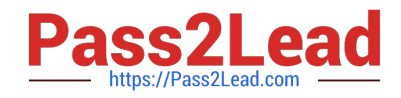

# **7141XQ&As**

Avaya Equinox Solution with Avaya Aura Collaboration Applications Integration Exam

## **Pass Avaya 7141X Exam with 100% Guarantee**

Free Download Real Questions & Answers **PDF** and **VCE** file from:

**https://www.pass2lead.com/7141x.html**

### 100% Passing Guarantee 100% Money Back Assurance

Following Questions and Answers are all new published by Avaya Official Exam Center

**Colonization** Download After Purchase

- **@ 100% Money Back Guarantee**
- **63 365 Days Free Update**
- 800,000+ Satisfied Customers

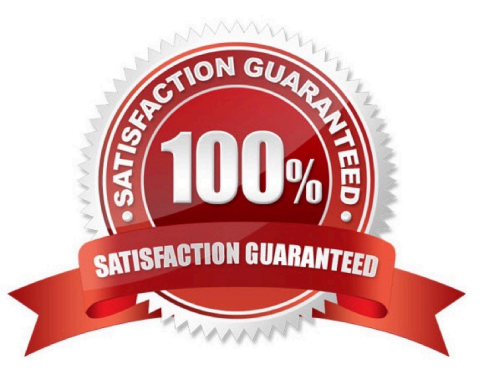

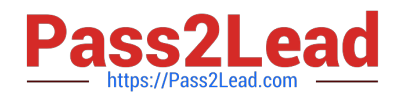

#### **QUESTION 1**

Avaya EquinoxTM for Web requires which component for anchoring the Media from WebRTC Calls?

- A. Dedicated Avaya Aura Media Server
- B. Avaya Aura Communication Manager
- C. Avaya Aura Device Services
- D. Avaya Aura Web Gateway

Correct Answer: B

#### **QUESTION 2**

For a fully working OTT deployment with High Density Audio, Video and Collaboration, which media components must be deployed?

A. Equinox Media Server configured for High Density Audio + Web Collaboration Equinox Media Server configured for Web Collaboration only

B. Equinox Media Server configured for Web Collaboration only Equinox Media Server configured for High Density Audio + Video + Web Collaboration

C. Equinox Media Server configured for High Density Audio only Equinox Media Server configured for High Density Video only

D. Equinox Media Server configured for High Density Audio + Web Collaboration Equinox Media Server configured for Video, Audio and Web Collaboration

Correct Answer: B

#### **QUESTION 3**

A customer has deployed an Equinox Over the Top Solution (OTT) and they realized that the auto-attendant is not available on their virtual meeting rooms.

Which action needs to be performed so that the customer can get auto-attendant feature on virtual rooms?

A. Enable Auto-Attendant by browsing to Equinox Management -> Settings -> Meetings -> Attendant

B. Enable Auto-Attendant by browsing to Equinox Management -> Auto-Attendant -> Settings -> Meetings

C. Enable Auto-Attendant by browsing to Equinox Management -> Settings -> Auto-Attendant -> Meetings

D. Enable Auto-Attendant by browsing to Equinox Management -> Settings -> Meetings -> Auto-Attendant

Correct Answer: D

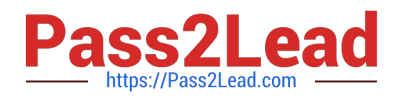

#### **QUESTION 4**

In which three ways can you configure an Equinox Client using AADS Automatic Configuration Method? (Choose three.)

- A. Manual Configuration
- B. Using the DHCP script
- C. Using an e-mail account
- D. Using a Web Address
- E. Using Desktop Script

Correct Answer: ACD

#### **QUESTION 5**

Which two components must be operational prior to deploying and integrating Avaya Multimedia Messaging solution? (Choose two.)

- A. Avaya Aura® Web Gateway
- B. Avaya Aura® Session Manager
- C. Avaya Session Border Controller
- D. Avaya EquinoxTM Management Server
- E. Avaya Aura® Communication Manager

Correct Answer: CD

[Latest 7141X Dumps](https://www.pass2lead.com/7141x.html) [7141X VCE Dumps](https://www.pass2lead.com/7141x.html) [7141X Braindumps](https://www.pass2lead.com/7141x.html)